# **3.2 SQL**

SQL: Structured (Standard) Query Language

**Literature:** A Guide to the SQL Standard, 3rd Edition, C.J. Date and H. Darwen, Addison-Wesley 1993

**History:** about 1974 as SEQUEL (IBM System R, INGRES@Univ. Berkeley, first product: Oracle in 1978)

## **Standardization:**

**SQL-86** and **SQL-89:** core language, based on existing implementations, including procedural extensions

**SQL-92 (SQL2):** some additions

## **SQL-99 (SQL3):**

- active rules (triggers)
- recursion
- object-relational and object-oriented concepts

110

## Underlying Data Model

SQL uses the relational model:

- SQL relations are **multisets (bags)** of tuples (i.e., they can contain duplicates)
- Notions: Relation  $\rightsquigarrow$  Table
	- Tuple  $\sim$  Row

Attribute  $\sim$  Column

The relational algebra serves as theoretical base for SQL as a query language.

• comprehensive treatment in the "Practical Training SQL" (http://dbis.informatik.uni-goettingen.de/Teaching/DBP/)

# **BASIC STRUCTURE OF SQL QUERIES**

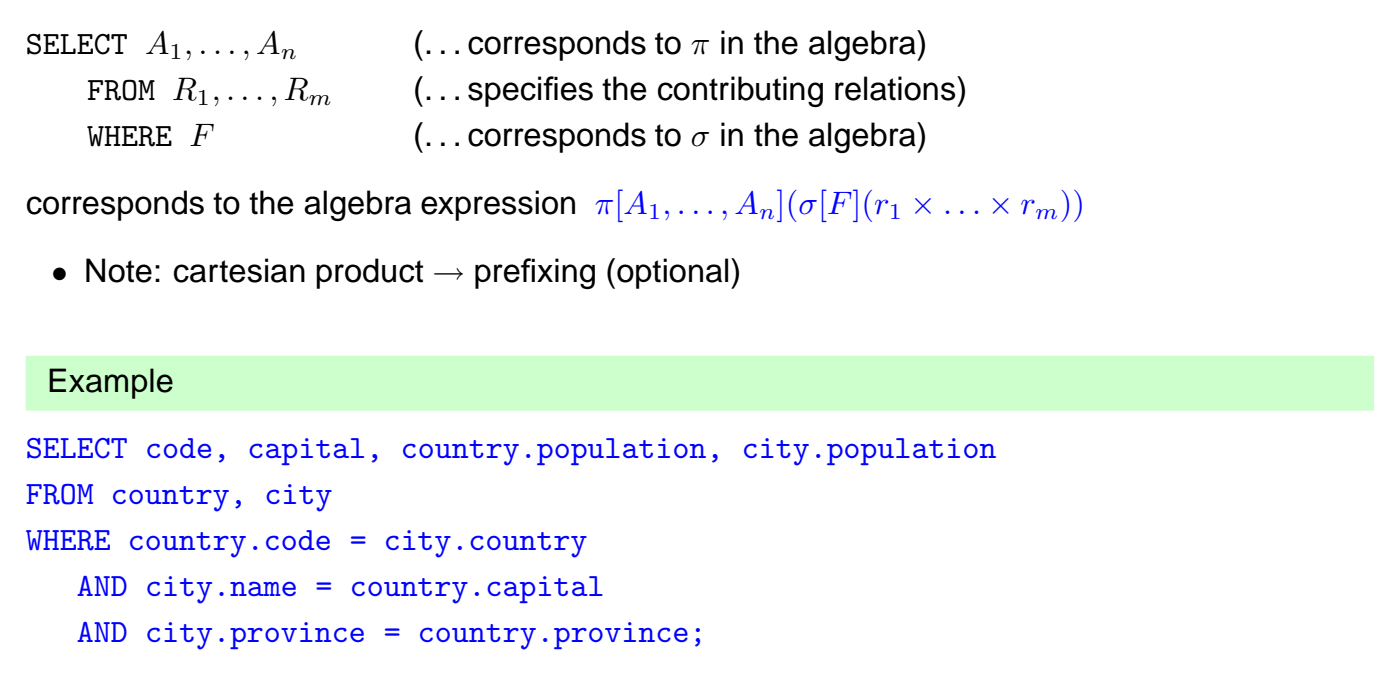

112

## **PREFIXING, ALIASING AND RENAMING**

- Prefixing: tablename.attr
- Aliasing of relations in the FROM clause:

```
SELECT alias_1.attr_1, alias_2.attr_2FROM table_1 alias<sub>1</sub>, table<sub>2</sub> alias<sub>2</sub>
WHERE ...
```
• Renaming of result columns of queries:

SELECT  $attr_1$  AS  $name_1$ ,  $attr_2$  AS  $name_2$ FROM ... WHERE ...

(formal algebra equivalent: renaming)

### **SUBQUERIES**

Subqueries of the form (SELECT ... FROM ... WHERE ...) can be used anywhere where a relation is required:

Subqueries in the FROM clause allow for selection/projection/computation of intermediate results/subtrees before the join:

```
SELECT ...
FROM (SELECT ...FROM ... WHERE ...),
     (SELECT ...FROM ...WHERE ...)
```
WHERE ...

(interestingly, although "basic relational algebra", this has been introduced e.g. in Oracle only in the early 90s)

Subqueries in other places allow to express other intermediate results:

```
SELECT ... (SELECT ... FROM ... WHERE ...) FROM ...
WHERE [NOT] value1 IN (SELECT ...FROM ...WHERE)
  AND [NOT] value2 comparison-op [ALL|ANY] (SELECT ...FROM ...WHERE)
  AND [NOT] EXISTS (SELECT ...FROM ...WHERE);
```
114

## **SUBQUERIES IN THE FROM CLAUSE**

• often in combination with aliasing and renaming of the results of the subqueries.

```
SELECT alias_1.name_1, alias_2.name_2FROM (SELECT attr_1 AS name_1 FROM ...WHERE ...) alias_1,
      (SELECT attr_2 AS name<sub>2</sub> FROM ...WHERE ...) alias<sub>2</sub> WHERE ...
```
... all big cities that belong to large countries:

```
SELECT city, country
FROM (SELECT name AS city, country AS code2
      FROM city
      WHERE population > 1000000
     ),
     (SELECT name AS country, code
     FROM country
      WHERE area > 1000000
     \lambdaWHERE code = code2:
```
### **SUBQUERIES**

• Subqueries of the form (SELECT ... FROM ... WHERE ...) that result in a single value can be used anywhere where a value is required

SELECT function(..., (SELECT ... FROM ... WHERE ...)) FROM ... ; SELECT ... FROM ... WHERE value1 =  $(SELECT \dots FROM \dots WHERE \dots)$ AND value2 < (SELECT ... FROM ... WHERE ...);

116

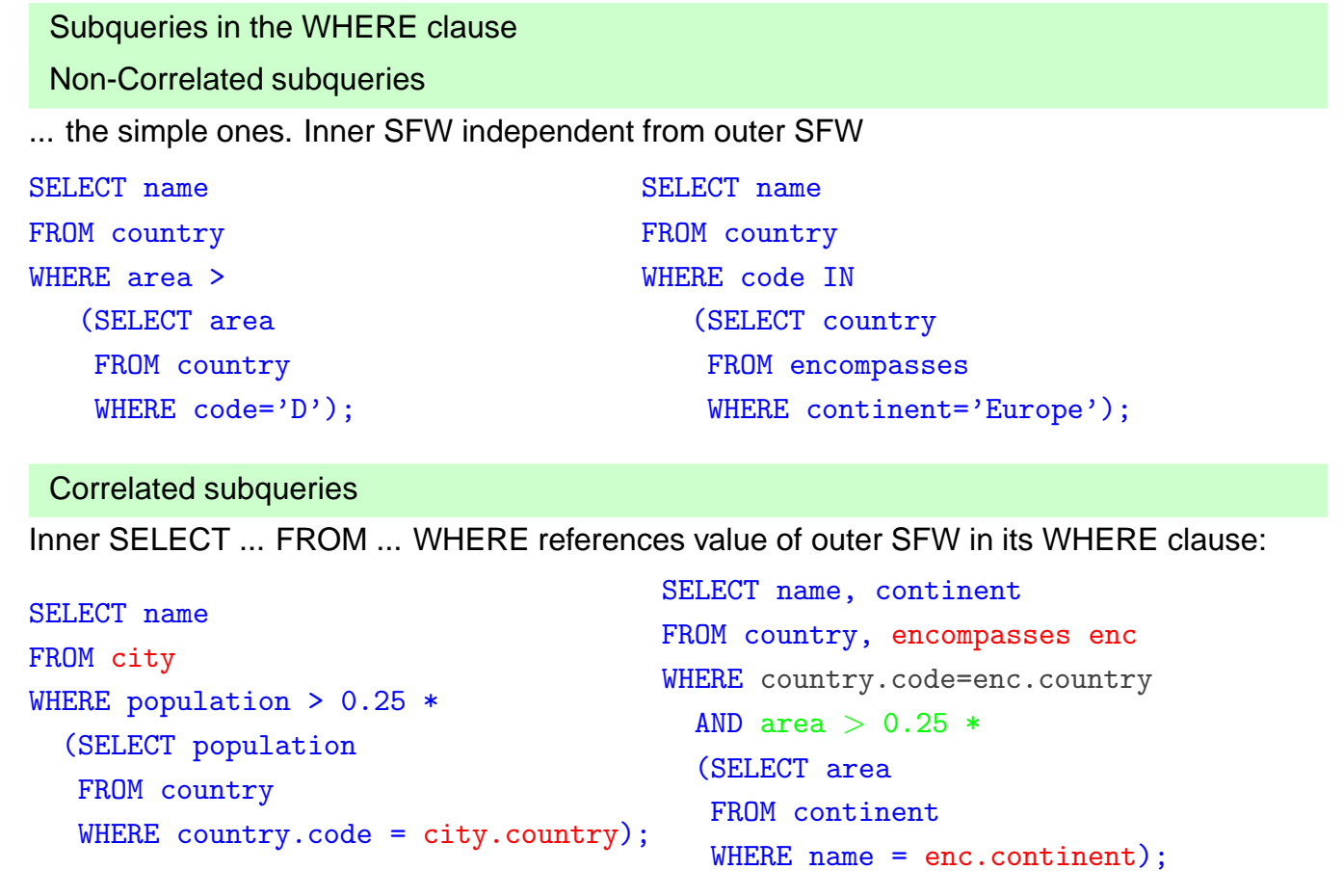

```
Subqueries: EXISTS
• EXISTS makes only sense with a correlated subquery:
  SELECT name
  FROM country
  WHERE EXISTS (SELECT *
                FROM city
                WHERE country.code = city.country
                  AND population > 1000000;
```
algebra equivalent: semijoin.

• NOT EXISTS can be used to express things that otherwise cannot be expressed by SFW:

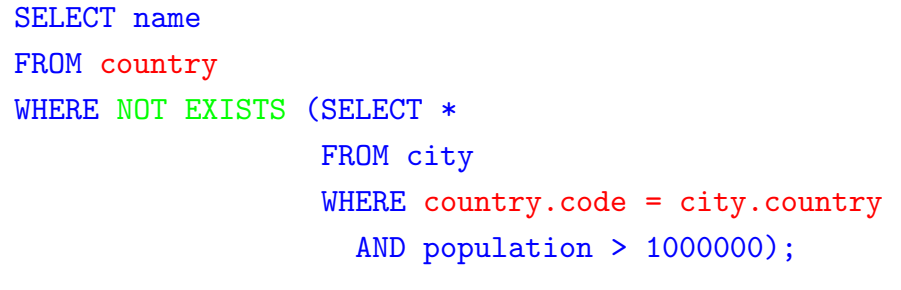

Alternative: use (SFW) MINUS (SFW)

118

## **SET OPERATIONS: UNION, INTERSECT, MINUS/EXCEPT**

(SELECT name FROM city) INTERSECT (SELECT name FROM country)

Often applied with renaming:

```
SELECT *
FROM (SELECT river AS name, country, province FROM geo_river)
     UNION (SELECT lake AS name, country, province FROM geo_lake)
     UNION (SELECT sea AS name, country, province FROM geo_sea)
WHERE country = 'D'
```
# **HANDLING OF DUPLICATES**

In contrast to algebra relations, SQL tables may contain duplicates (cf. Slide 111):

- some applications require them
- duplicate elimination is relatively expensive  $(O(n \log n))$
- $\Rightarrow$  do not do it automatically
- $\Rightarrow$  SQL allows for explicit removal of duplicates:

Keyword: SELECT DISTINCT  $A_1, \ldots, A_n$  FROM ...

The internal optimization can sometimes put it at a position where it does not incur additional costs.

120

## **GROUPING AND AGGREGATION**

#### **General Structure of SQL Queries**

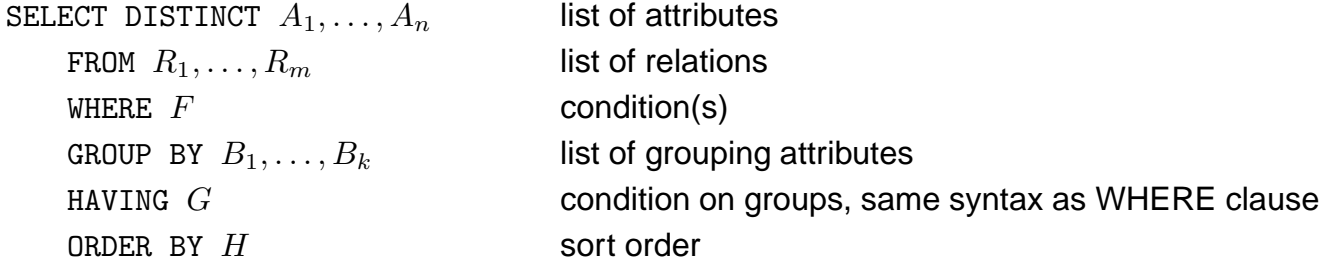

#### Aggregation: SUM, AVG, MIN, MAX

Applied to a whole relation or to each group (GROUP BY):

SELECT MAX(population) FROM country

```
SELECT country, SUM(population), MAX(population)
```

```
FROM City
GROUP BY Country
HAVING SUM(population) > 10000000;
```
SELECT contains only aggregates, and attributes that are the same inside each group.

# **CONSTRUCTING QUERIES**

For each problem there are multiple possible equivalent queries in SQL (cf. Example 3.14). The choice is mainly a matter of personal taste.

- analyze the problem "systematically":
	- **–** collect all relations (in the FROM clause) that are needed
	- **–** generate a suitable conjunctive WHERE clause
	- $\Rightarrow$  leads to a single "broad" SFW query
	- (cf. conjunctive queries, relational calculus)
- analyze the problem "top-down":
	- **–** take the relations that directly contribute to the result in the (outer) FROM clause
	- **–** do all further work in correlated subquery/-queries in the WHERE clause
	- $\Rightarrow$  leads to a "main" part and nested subproblems
- decomposition of the problem into subproblems:
	- **–** subproblems are solved by nested SFW queries that are combined in the FROM clause of a surrounding query

122

#### **Comparison**

#### SQL:

SELECT  $A_1, \ldots, A_n$  FROM  $R_1, \ldots, R_m$  where F

• **equivalent expression in the relational algebra:**

 $\pi[A_1, \ldots, A_n](\sigma[F](r_1 \times \ldots \times r_m))$ 

#### • **Algorithm (nested-loop):**

:

FOR each tuple  $t_1$  in relation  $R_1$  DO

FOR each tuple  $t_2$  in relation  $R_2$  DO

FOR each tuple  $t_n$  in relation  $R_n$  DO

IF tuples  $t_1, \ldots, t_n$  satisfy the WHERE-clause THEN

evaluate the SELECT clause and generate the result tuple (projection).

Note: the tuple variables can also be introduced in SQL explicitly as alias variables:

SELECT  $A_1, \ldots, A_n$  FROM  $R_1$   $t_1, \ldots, R_m$   $t_m$  where F (then optionally using  $t_i.attr$  in SELECT and WHERE)

#### Comparison: Subqueries

• Subqueries in the FROM-clause (cf. Slide 115): joined subtrees in the algebra

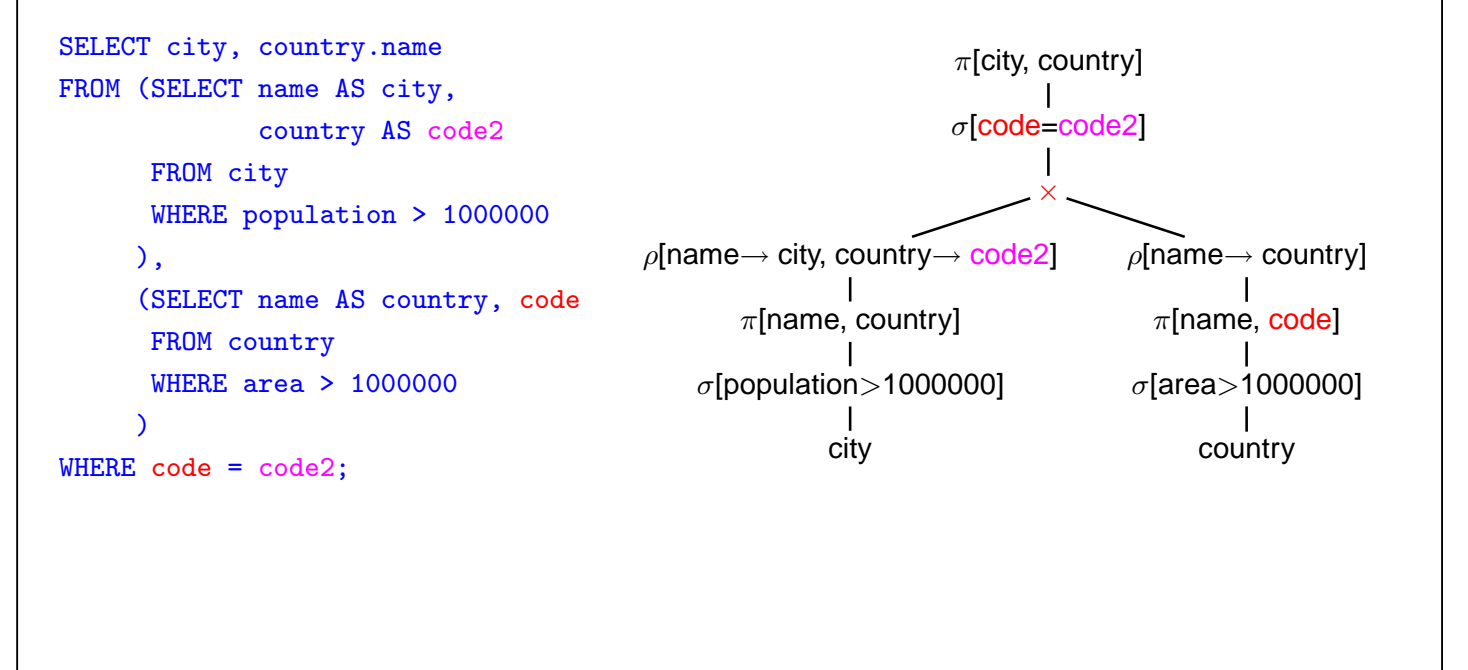

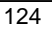

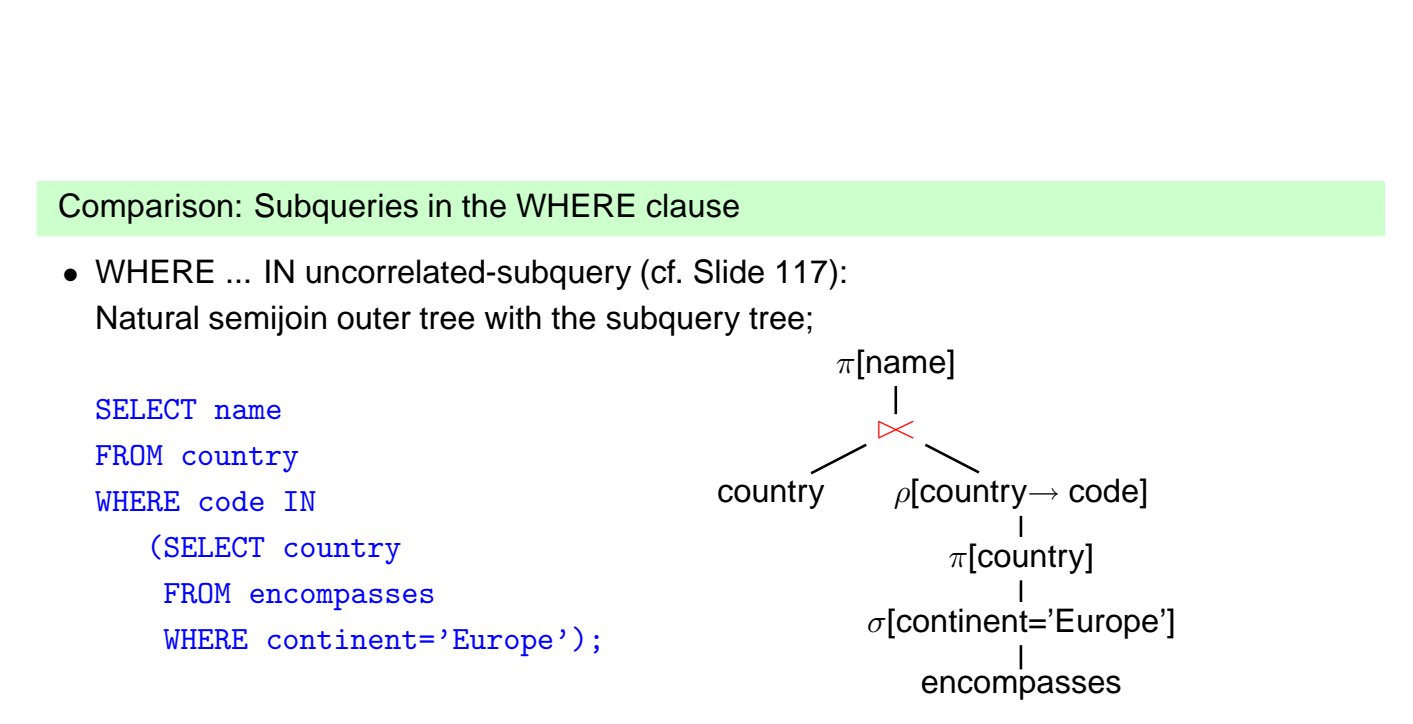

Note that the natural semijoin serves as an equi-selection where all tuples from the outer expression qualify that match an element of the result of the inner expression.

#### Comparison: Subqueries

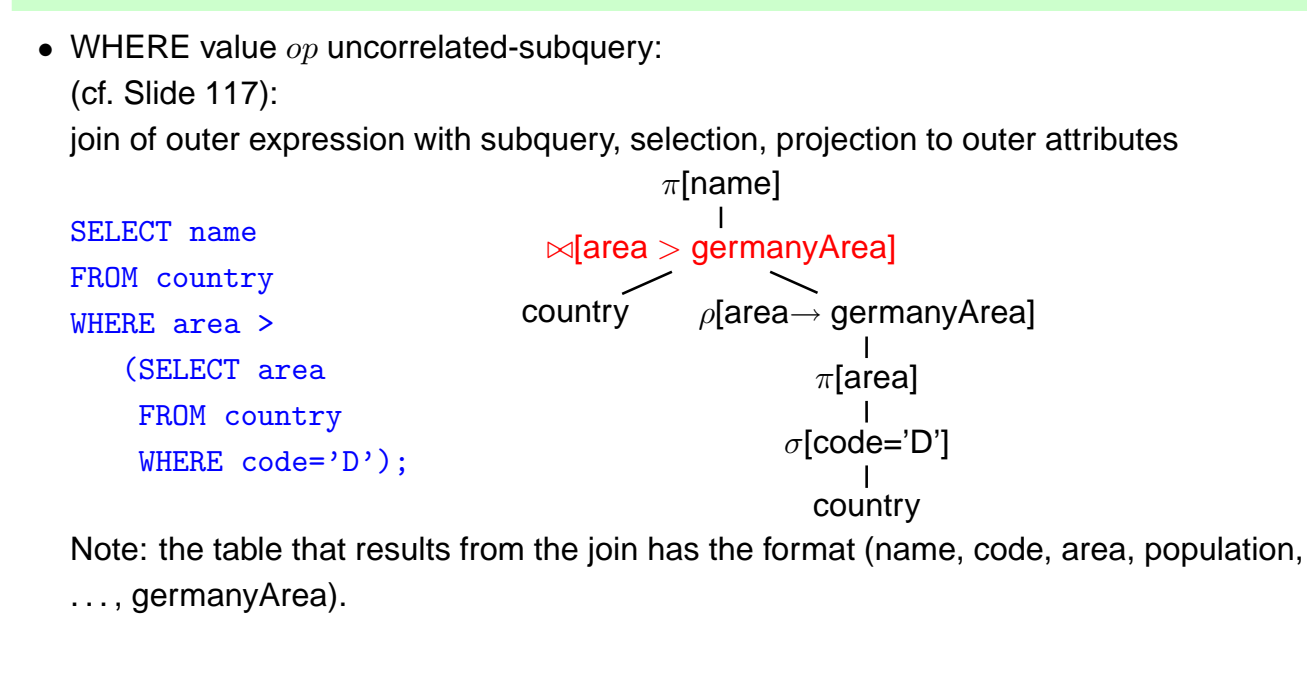

$$
\overline{126}
$$

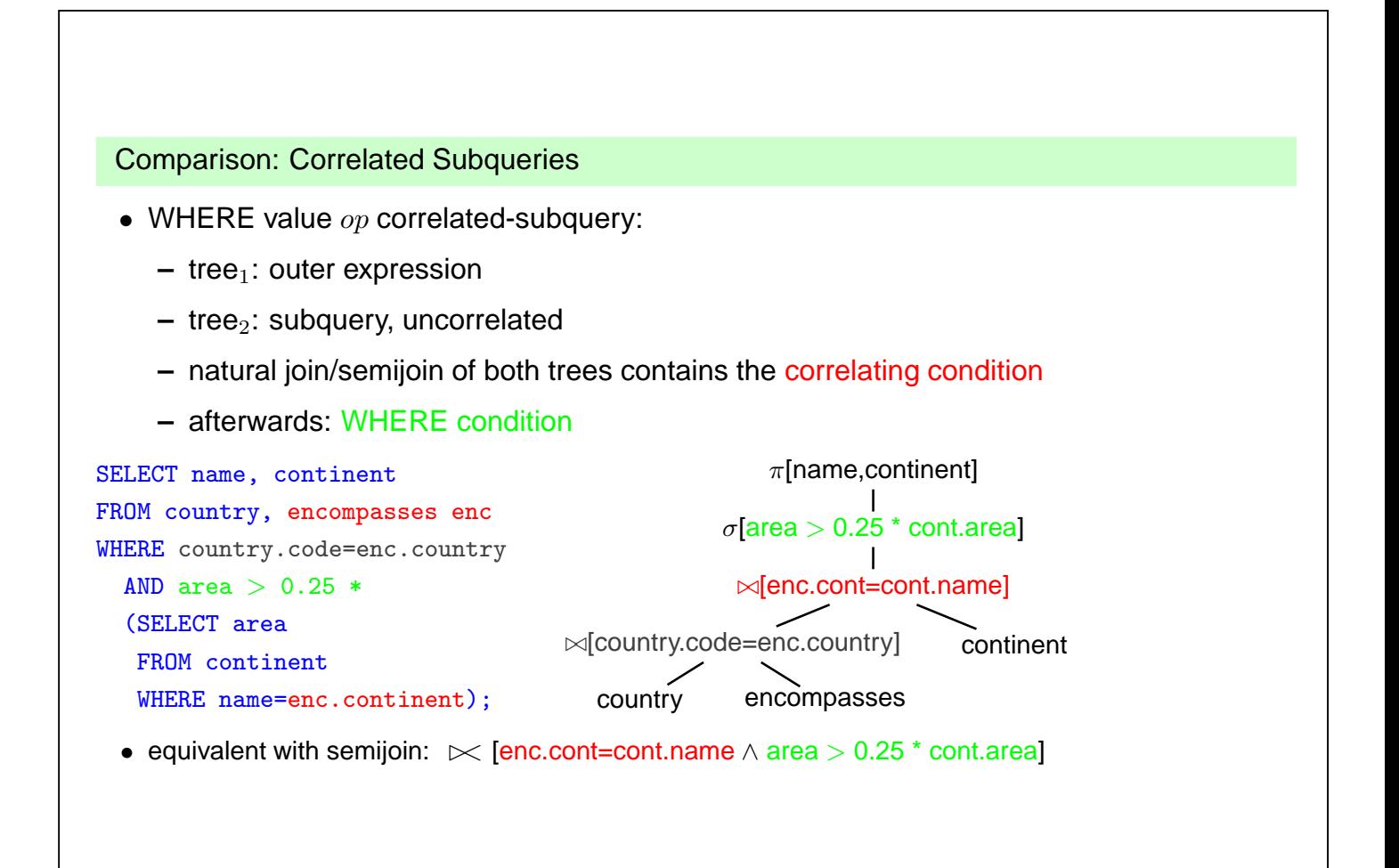

#### Comparison: Correlated Subqueries

... comment to previous slide:

- although the tree expression looks less target-oriented than the SQL correlated subquery, it does the same:
- instead of iterating over the tuples of the outer SQL expression and evaluating the inner one for each of the tuples,
- the results of the inner expression are "precomputed" and iteration over the outer result just fetches the corresponding one.
- effectiveness depends on the situation:
	- **–** how many of the results of the subquery are actually needed (worst case: no tuple survives the outer local WHERE clause).
	- **–** are there results of the subquery that are needed several times.

database systems are often able to internally choose the most effective solution (schema-based and statistics-based)

... see next section.

128

#### Comparison: EXISTS-Subqueries

- WHERE EXISTS: similar to above: correlated subquery, no additional condition after natural semijoin
- SELECT ... FROM X,Y,Z WHERE NOT EXISTS (SFW):

```
SELECT ...
FROM ((SELECT * FROM X, Y, Z) MINUS
      (SELECT X,Y,Z WHERE EXISTS (SFW)))
```
#### **Results**

- all queries (without NOT-operator) including subqueries without grouping/aggregation can be translated into SPJR-trees (selection, projection, join, renaming)
- they can even be flattened into a single broad cartesian product, followed by a selection and a projection.

#### Comparison: the differences between Algebra and SQL

- The relational algebra has no notion of grouping and aggregate functions
- SQL has no clause that corresponds to relational division

#### **Example 3.16**

Consider again Example 3.10 (Slide 91).

The corresponding SQL formulation that implements division corresponds to the textual

"all countries that occur in  $\pi$ [country](enc), with the additional condition that they occur in enc together with each of the  $content$  values that occur in  $cts",$ 

#### or equivalent

"all countries c in  $\pi$ [country](enc) such that there is no continent value cont in cts such that c does not occur together with cont in enc":  $\Box$ 

130

#### **Example 3.16 (Continued)**

"all countries c in  $\pi$ [country](enc) such that there is no continent value cont in cts such that c does not occur together with cont in enc":

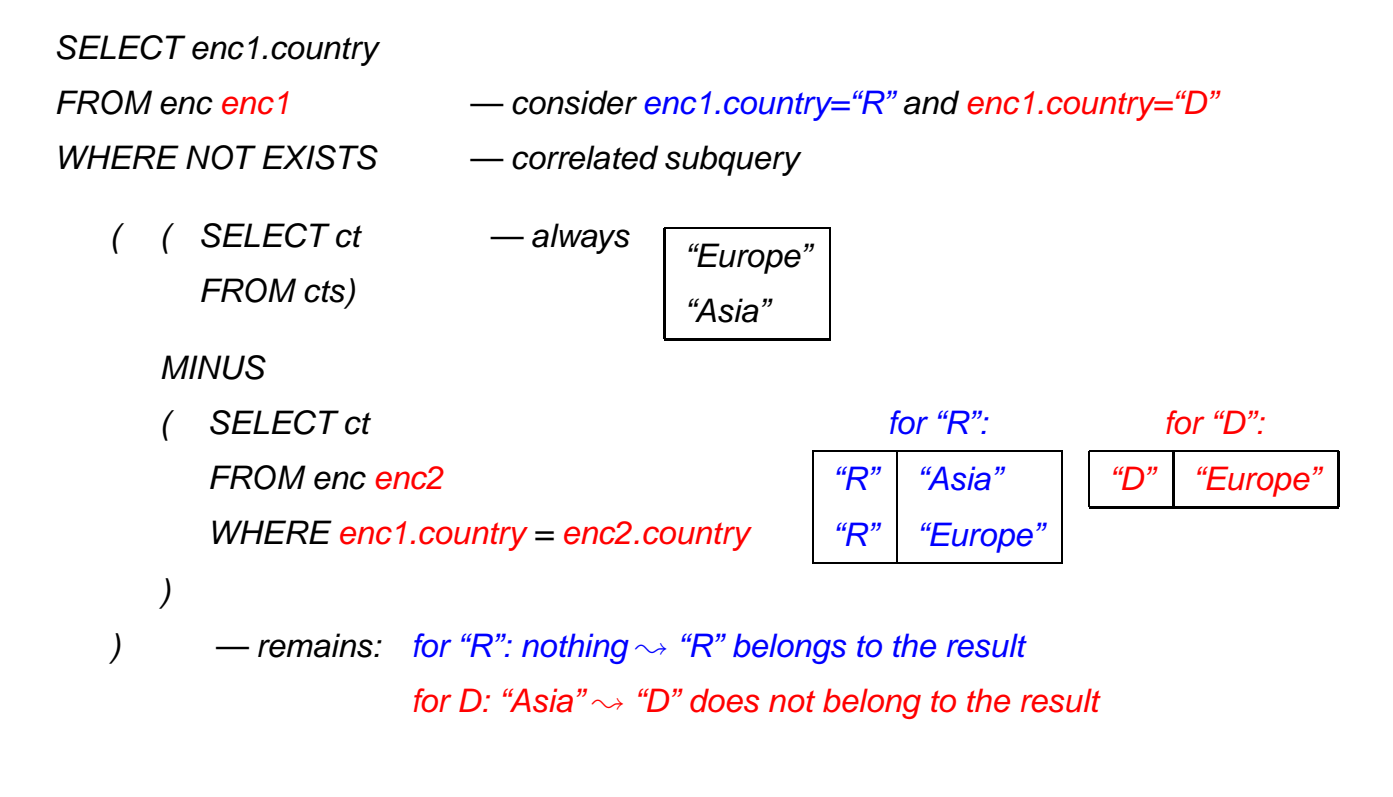

#### **Orthogonality**

Full orthogonality means that an expression that results in a relation is allowed everywhere, where an input relation is allowed

- subqueries in the FROM clause
- subqueries in the WHERE clause
- subqueries in the SELECT clause (returning a single value)
- combinations of set operations

#### But:

• Syntax of aggregation functions is not fully orthogonal: Not allowed: SUM(SELECT ...)

```
SELECT SUM(pop_biggest)
   FROM (SELECT country, MAX(population) AS pop_biggest
            FROM City
            GROUP BY country);
```
• The language OQL (Object Query Language) uses similar constructs and is fully orthogonal.

132

# **3.3 Efficient Algebraic Query Evaluation**

Queries are formulated declaratively (e.g., SQL or algebra trees), actually built over a small set of basic operations (cf. the definition of the relational algebra).

**Semantical optimization:** consider integrity constraints in the database.

Example:  $population > 0$ , thus, a query that asks for negative values can be answered without explicit computation.

- not always obvious
- general case: first-order theorem proving.
- special cases: [see lecture on Database Theory]

## **Logical/algebraic optimization:** search for an equivalent algebra expression that performs better:

- size of intermediate results.
- implementation of operators as algorithms,
- presence of indexes and order.

# **ALGEBRAIC OPTIMIZATION**

The operator tree of an algebra expression provides a base for several optimization strategies:

- reusing intermediate results
- equivalent restructuring of the operator tree
- "shortcuts" by melting several operators into one (e.g., join + equality predicate  $\rightarrow$  equijoin)
- combination with actual situation: indexes, properties of data

Real-life databases implement this functionality.

- SQL: **declarative** specification of a query
- internal: algebra tree + optimizations

134

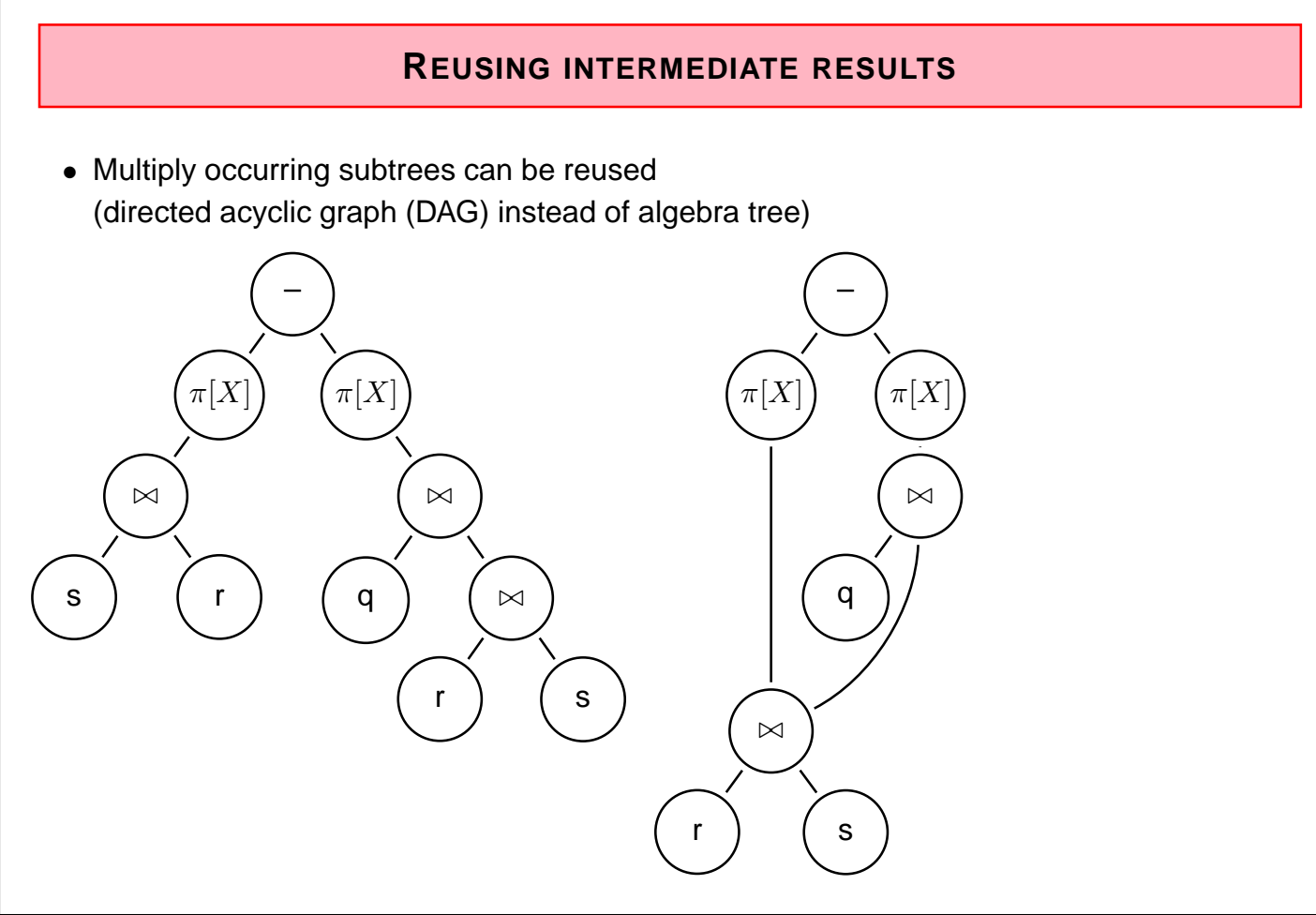

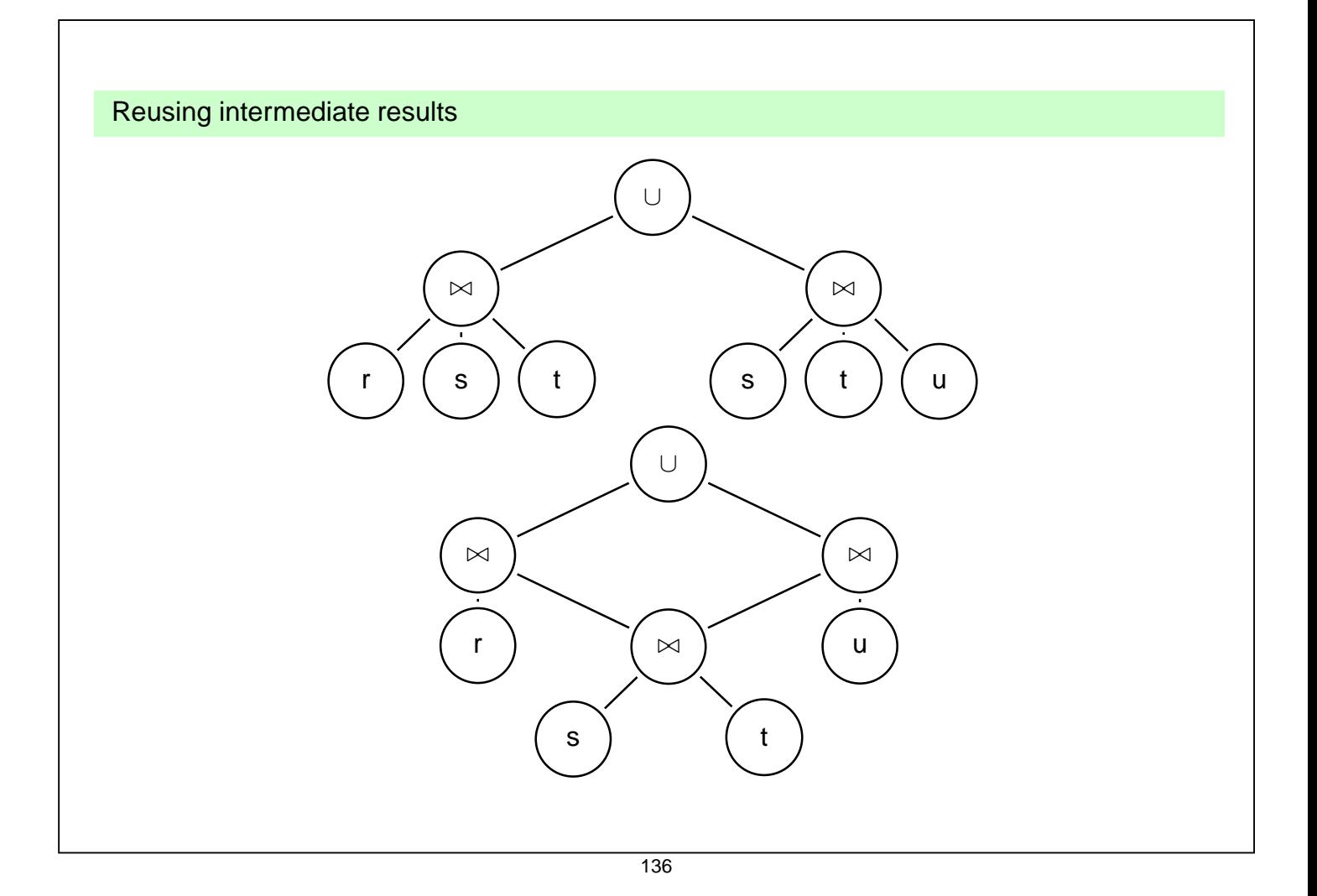

# **OPTIMIZATION BY TREE RESTRUCTURING**

- Equivalent transformation of the operator tree that represents an expression
- Based on the equivalences shown on Slide 106.
- minimize the size of intermediate results (reject tuples/columns as early as possible during the computation)
- selections reduce the number of tuples
- projections reduce the size of tuples
- apply both as early as possible (i.e., before joins)
- different application order of joins
- semijoins instead of joins (in combination with implementation issues; see next section)

#### Push Selections Down

Assume  $r, s \in Rel(\bar{X}), \bar{Y} \subseteq \bar{X}$ .  $\sigma[cond](\pi[\bar{Y}](r)) \equiv \pi[\bar{Y}](\sigma[cond](r))$ (condition: cond does not use attributes from  $\bar{X}-\bar{Y}$ , otherwise left term is undefined)  $\sigma_{pop>1E6}(\pi|name, pop|(country)) \equiv \pi|name, pop|(\sigma_{pop>1E6}(country))$  $\sigma[cond](r \cup s) \equiv \sigma[cond](r) \cup \sigma[cond](s)$  $\sigma_{non>1E6}(\pi|name, pop|( country) \cup \pi|name, pop|(city))$  $\equiv \sigma_{pop>1E6}(\pi|name, pop|( country)) \cup \sigma_{pop>1E6}(\pi|name, pop|(city))$  $\sigma[cond](\rho[N](r)) \equiv \rho[N](\sigma[cond'](r))$ (where  $cond'$  is obtained from  $cond$  by renaming according to  $N$ )  $\sigma[cond](r \cap s) \qquad \equiv \quad \sigma[cond](r) \cap \sigma[cond](s)$  $\sigma[cond](r - s) \equiv \sigma[cond](r) - \sigma[cond](s)$  $\pi$ : see comment above. Optimization uses only left-to-right.

$$
\overline{138}
$$

Push Selections Down (Cont'd)

Assume  $r \in Rel(\bar{X})$ ,  $s \in Rel(\bar{Y})$ . Consider  $\sigma[cond](r \bowtie s)$ .

Let  $cond = cond_{\bar{X}} \wedge cond_{\bar{Y}} \wedge cond_{\overline{XY}}$  such that

- $\text{cond}_{\bar{X}}$  is concerned only with attributes in  $\bar{X}$
- $cond_{\bar{Y}}$  is concerned only with attributes in  $\bar{Y}$
- $\text{cond}_{\overline{XY}}$  is concerned both with attributes in  $\overline{X}$  and in  $\overline{Y}$ .

Then,

$$
\sigma[cond](r\bowtie s)\equiv\sigma[cond_{\overline{XY}}](\sigma[cond_{\bar{X}}](r)\bowtie\sigma[cond_{\bar{Y}}](s))
$$

## **Example 3.17**

Names of all countries that have been founded earlier than 1970, their capital has more than 1.000.000 inhabitants, and more than half of the inhabitants live in the capital.

## **Example 3.17 (Continued)**

(Solution)

 $\pi[Name](\sigma[establ < "01 01 1970" \wedge city.pop > 1.000.000 \wedge country.pop < 2 \cdot city.pop]$  $(country \times_{country.(capital,prov, code)=city(name,prov, country)} city)$  $\equiv \pi$ [Name]( $\sigma$ [country.pop < 2 · city.pop]  $(\sigma[establ < "01 01 1970"](country))$  $\times$ country.(capital,prov,code)=city(name,prov,country)  $\sigma[city.pop > 1.000.000](city)))$ 

- Nevertheless, if  $cond$  is e.g. a complex mathematical calculation, it can be cheaper first to reduce the number of tuples by  $\cap$ ,  $-$ , or  $\bowtie$
- $\Rightarrow$  data-dependent strategies (see later)

140

#### Push Projections Down

Assume  $r, s \in Rel(\bar{X}), \bar{Y} \subseteq \bar{X}$ .

Let  $cond = cond_{\bar{X}} \wedge cond_{\bar{Y}}$  such that

- $cond_{\bar{Y}}$  is concerned only with attributes in  $\bar{Y}$
- $cond_{\bar{X}}$  is the remaining part of  $cond$  that is also concerned with attributes  $\bar{X} \setminus Y$ .

 $\pi[\bar{Y}](\sigma[cond](r)) \equiv \sigma[cond_{\bar{Y}}](\pi[\bar{Y}](\sigma[cond_{\bar{X}}](r)))$  $\pi[\bar{Y}](\rho[N](r)) \equiv \rho[N](\pi[\bar{Y}'](r))$ 

(where  $\bar{Y}'$  is obtained from  $\bar{Y}$  by renaming according to  $N$ )

 $\pi[\bar{Y}](r \cup s)$   $\equiv \pi[\bar{Y}](r) \cup \pi[\bar{Y}](s)$ 

- Note that this does *not* hold for "∩" and "-"!
- advantages of pushing " $\sigma$ " vs. " $\pi$ " are data-dependent Default: push  $\sigma$  lower.

Assume  $r \in Rel(\bar{X}), s \in Rel(\bar{Y}).$ 

$$
\pi[\bar{Z}](r \bowtie s) \equiv \pi[Z](\pi[\bar{X} \cap \overline{ZY}](r) \bowtie \pi[\bar{Y} \cap \overline{ZX}](s))
$$

• complex interactions between reusing subexpressions and pushing selection/projection

#### Application Order of Joins

Minimize intermediate results (and number of comparisons):

SELECT organization.name, country.name FROM organization, country, isMember WHERE organization.abbrev = isMember.organization AND country.code = isMember.country

Exploit selectivity of join:

 $\bullet$  (org  $\times$  country)  $\bowtie$  isMember  $\underbrace{\qquad \qquad }$ 

200·200=40000  $\overline{200\,200-10000}}$ 7000

 $\bullet$  (org  $\bowtie$  is $M$ ember)  $\bowtie$  country  $\overbrace{\phantom{aaaaa}}^{\phantom{aaaaa}}$  $200,7000 \rightarrow 7000$  $\overbrace{\hspace{27mm}}^{2}$ 

7000

If indexes on country.code and organization.abbrev are available:

- loop over isMember
- extend each tuple with matching country and organization by using the indexes.

$$
\overline{142}
$$

#### Example/Exercise

Consider the equivalent (to the previous example) query:

```
SELECT organization.name, country.name
FROM organization, country
WHERE EXISTS
  (SELECT *
  FROM isMember
  WHERE organization.abbrev = isMember.organization
     AND country.code = isMember.country)
```
- suggests the non-optimal evaluation!
- transform the above query into algebra
- ... yields the same "broad" join as before ...
- ... and leads to the optimized join ordering.

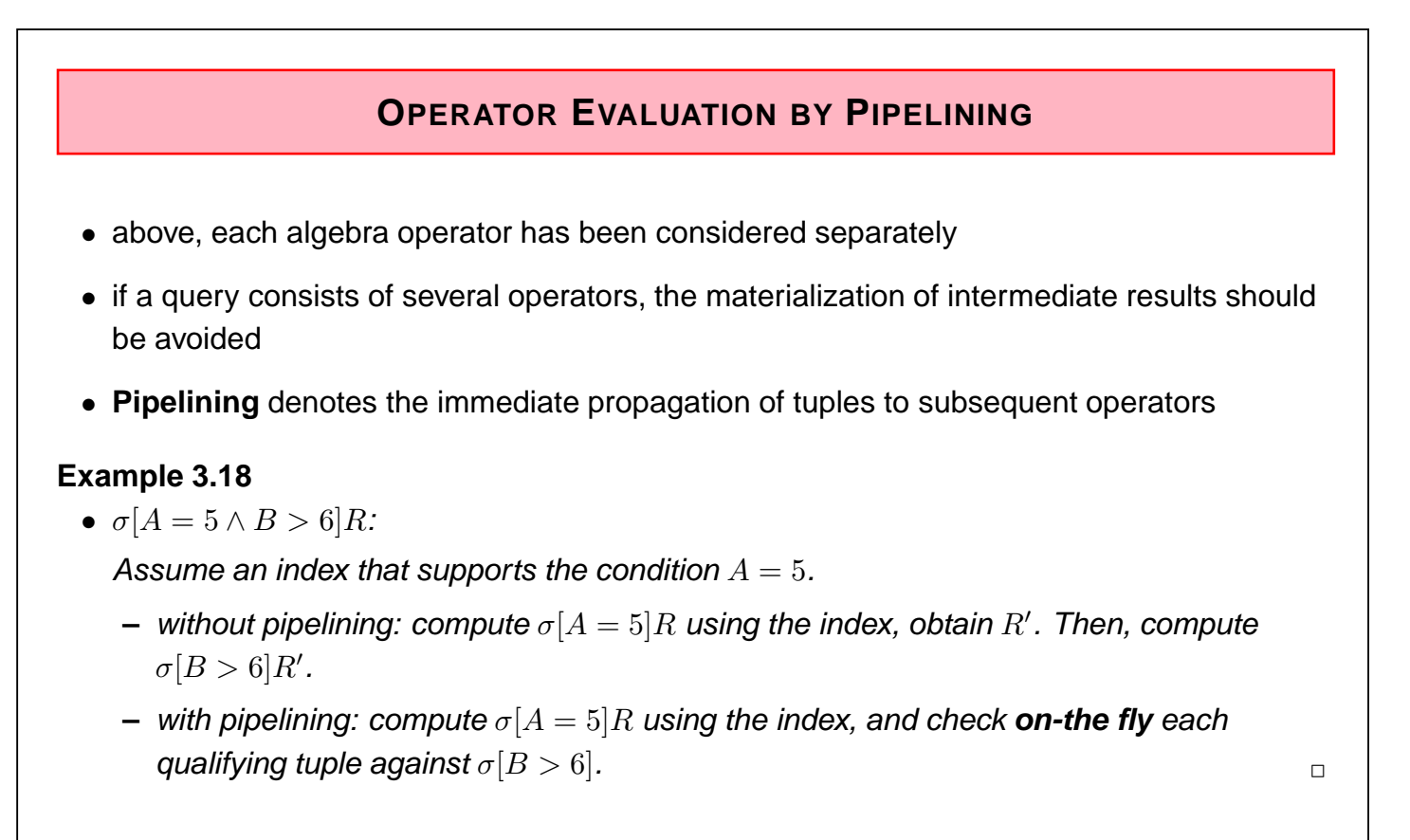

• **Unary** (i.e., selection and projection) operations can always be pipelined with the next lower binary operation (e.g., join)

144

## **Example 3.18 (Continued)**

- $\sigma[cond](R \bowtie S)$ :
	- **–** without pipelining: compute  $R \bowtie S$ , obtain RS, then compute  $\sigma[cond](RS)$ .
	- $-$  with pipelining: during computing  $(R \bowtie S)$ , each tuple is immediately checked whether it satisfies cond.
- $(R \bowtie S) \bowtie T$ :
	- **–** without pipelining: compute  $R \bowtie S$ , obtain RS, then compute  $RS \bowtie T$ .
	- $-$  with pipelining: during computing  $(R \bowtie S)$ , each tuple is immediately propagated to one of the described join algorithms for computing  $RS \bowtie T$ .

Most database systems combine materialization of intermediate results, iterator-based implementation of algebra operators, and pipelining.